Non-Uniform Bone Scaling From Art Pipeline to Real-Time Rendering

#### Why Non-Uniform Bone Scaling?

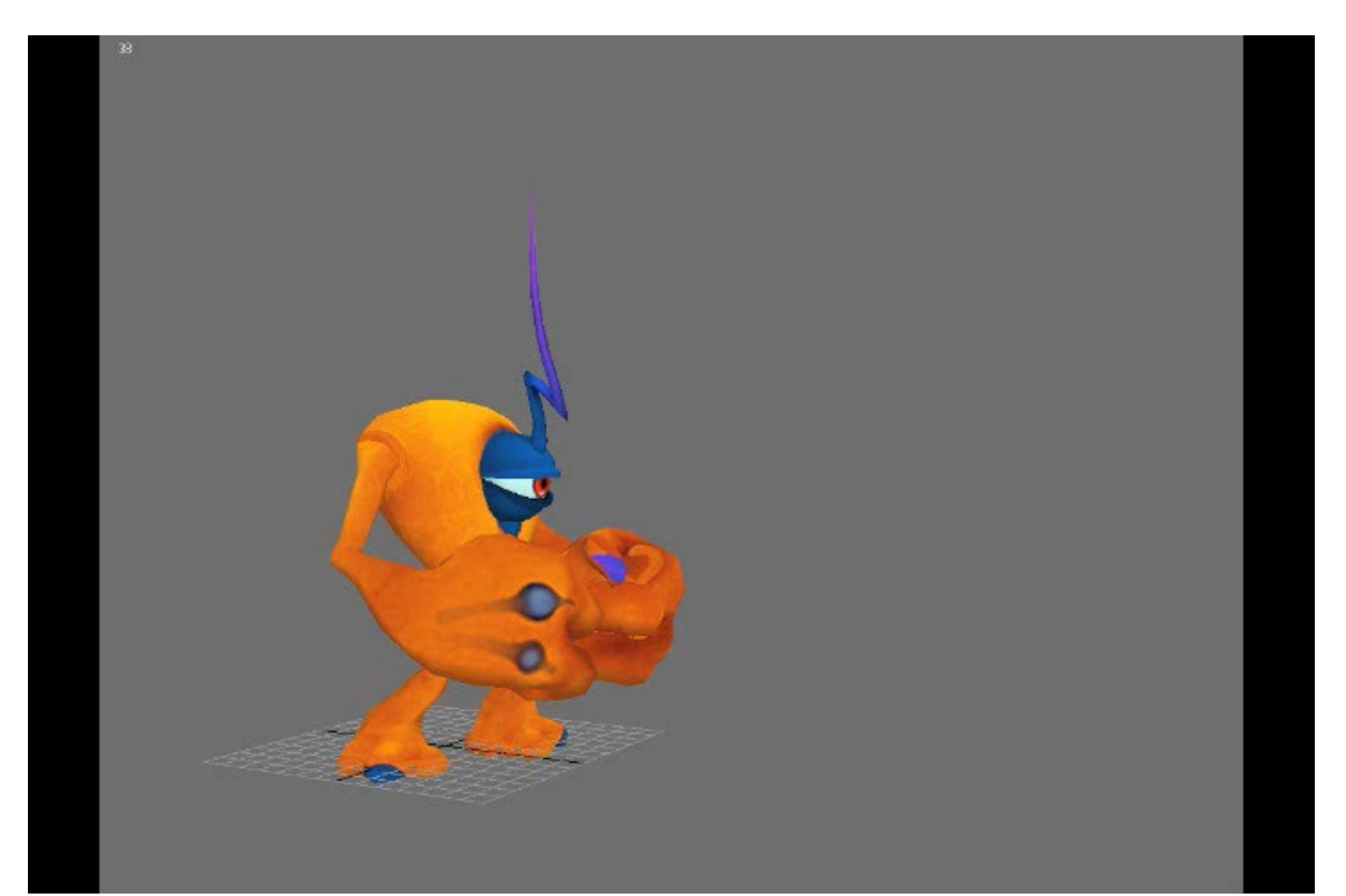

# Different Forms of Scaling:

- The illustration on the right displays the different ways scales can be applied to a transformation matrix.
- Scaling illustrated in pictures 2-4 can be achieved using a 'regular' transformation matrix with only 'Position', 'Rotate' and 'Scale' components.
- Picture 5 illustrates a form of scaling that can only be achieved by introducing a 'Stretch Quaternion' as a component to the transformation matrix.

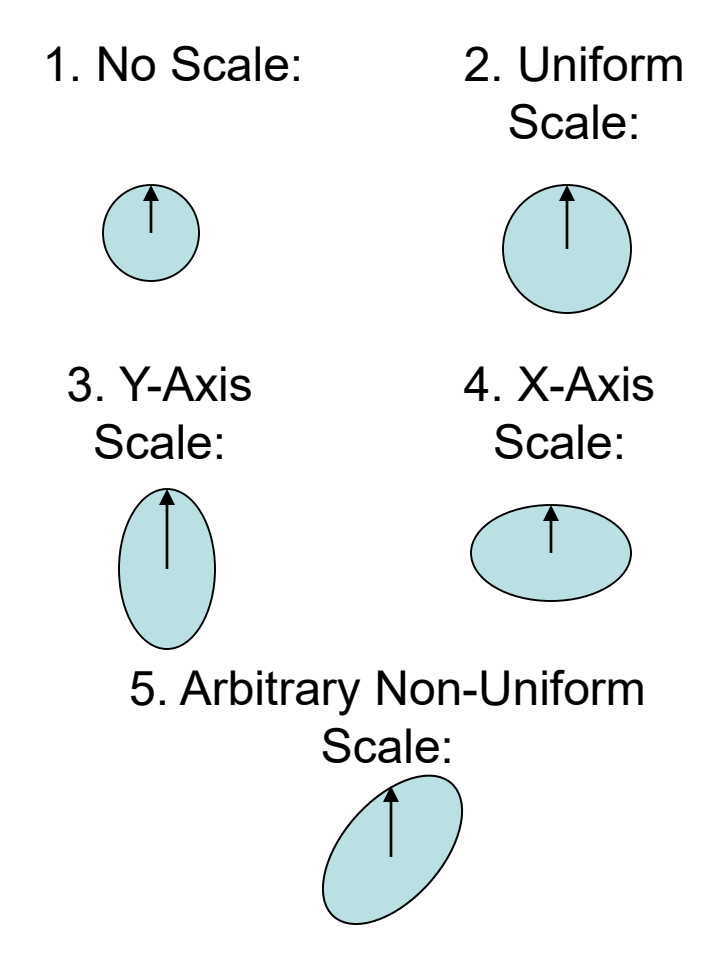

# Stretch Quaternion

- The stretch quaternion defines how the object is rotated before the scale component gets applied to the transformation matrix.
- The following illustration shows how a nonuniform scale is applied:
- 1. Apply inverse stretch quaternion
- 2. Apply scale
- 3. Apply stretch quaternion
- 4. Apply rotation
- 5. Apply position

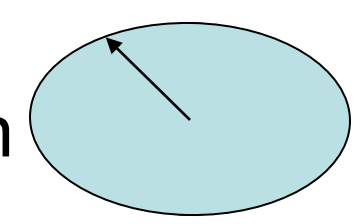

# How to Extract the Data

- 1. For each bone of each frame of animation in the 3D application (3DS Max, Maya, etc.), get the transformation matrix
- 2. Run decomp\_affine ("Polar Matrix Decomposition" by Ken Shoemake, shoemake@graphics.cis.upenn.edu in "Graphics Gems IV") on these matrices and check if stretch quaternion is identity.
- 3. If stretch quaternion is not identity, mark the bone for this animation as non-uniformly scaled.
- 4. Store all frames in the animation as you would normally, but also store the stretch quaternion data for all non-uniformly scaled bones as marked in step 3.

### How to Reconstruct the Data

• Code for recomposing of the final matrix from its components:

```
Matrix FinalMatrix;
if(CurrentBone.StretchQuat)
{
       Matrix PosMtx.FromTranslation(PosVector); // sets 4th row
       Matrix ScaleMtx.FromScale(ScaleVector); \frac{1}{1} sets scale entries<br>Matrix RotMtx.FromQuaternion(RotQuat); // quaternion to matrix
       Matrix RotMtx.FromQuaternion(RotQuat);     // quaternion to matrix<br>Matrix StrMtx.FromQuaternion(StretchQuat);    // quaternion to matrix
       Matrix StrMtx.FromQuaternion(StretchQuat);    // quaternion to ma<br>Matrix InvStrMtx.Inverse(StrMtx);         // inverse of matrix
       Matrix InvStrMtx.Inverse(StrMtx); // inverse of matrix
       FinalMatrix = InvStrMtx * ScaleMtx * StrMtx * RotMtx * PosMtx;
}
else
{
       Matrix PosMtx.FromTranslation(PosVector); // sets 4th row
       Matrix ScaleMtx.FromScale(ScaleVector);     // sets scale entries
       Matrix RotMtx.FromQuaternion(RotQuat);     // quaternion to matrix
       FinalMatrix = ScaleMtx * RotMtx * PosMtx;
}
```
- As you can see, the performance is only impacted for bones that do stretch in a non- uniform way.
- Therefore, additional storage of the stretch quaternion component data is only required for these types of bones.

#### So, that's why!

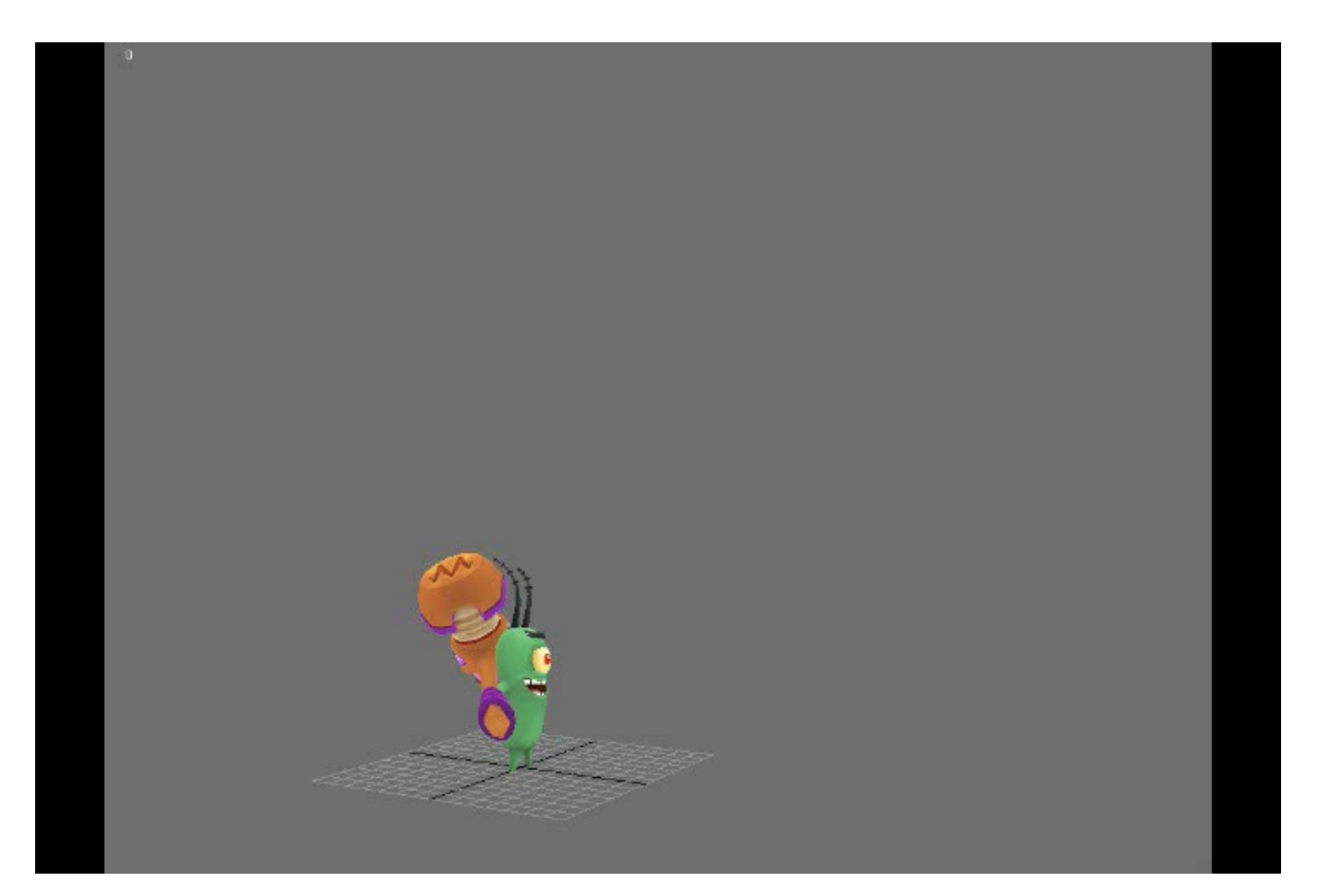

### Scale Inheritance Problem

- When traversing a skeleton, each child bone by default inherits the parent bones scale value. This can lead to problems when applying non-uniform bone scaling to a bone that has children. The children will most likely be affected by an undesired (sheared) scale component.
- 3D modelling programs such as 3DS Max, Maya, etc., therefore provide a per bone 'Don't inherit scale' option.
- This data needs to be exported, stored with your animation data, and respected by the game engine for the animations to look correct.
- Not respecting these flags will result in wrongly sheared animations.

### Scale Inheritance You Say?

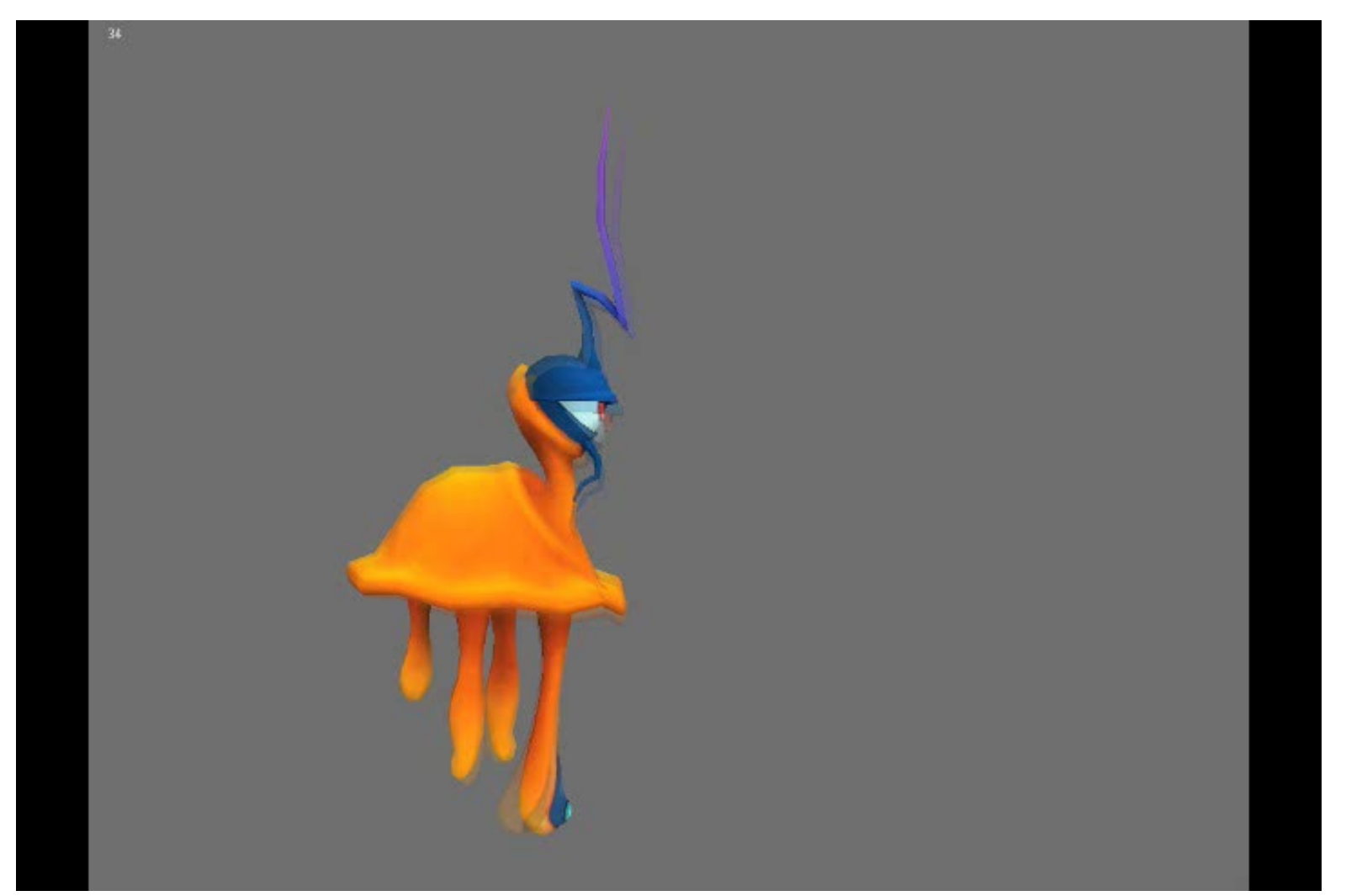

#### Respecting Scale Inheritance Flag at Run-Time

- Traverse the skeleton and compute bone matrices using ONLY the position and rotation components.
- Store the resulting bone matrices twice.
- Traverse the skeleton again to compute and add the scale components to only the second set of matrices.
- Do a final pass on the scaled skeleton (second set of matrices) to compute the posed bone matrices with one rule: If the "Don't inherit scale" flag is set, then look up the parent matrix from the unscaled set of matrices, otherwise use the parent matrix from the scaled version.

#### Aha! Scale Inheritance!

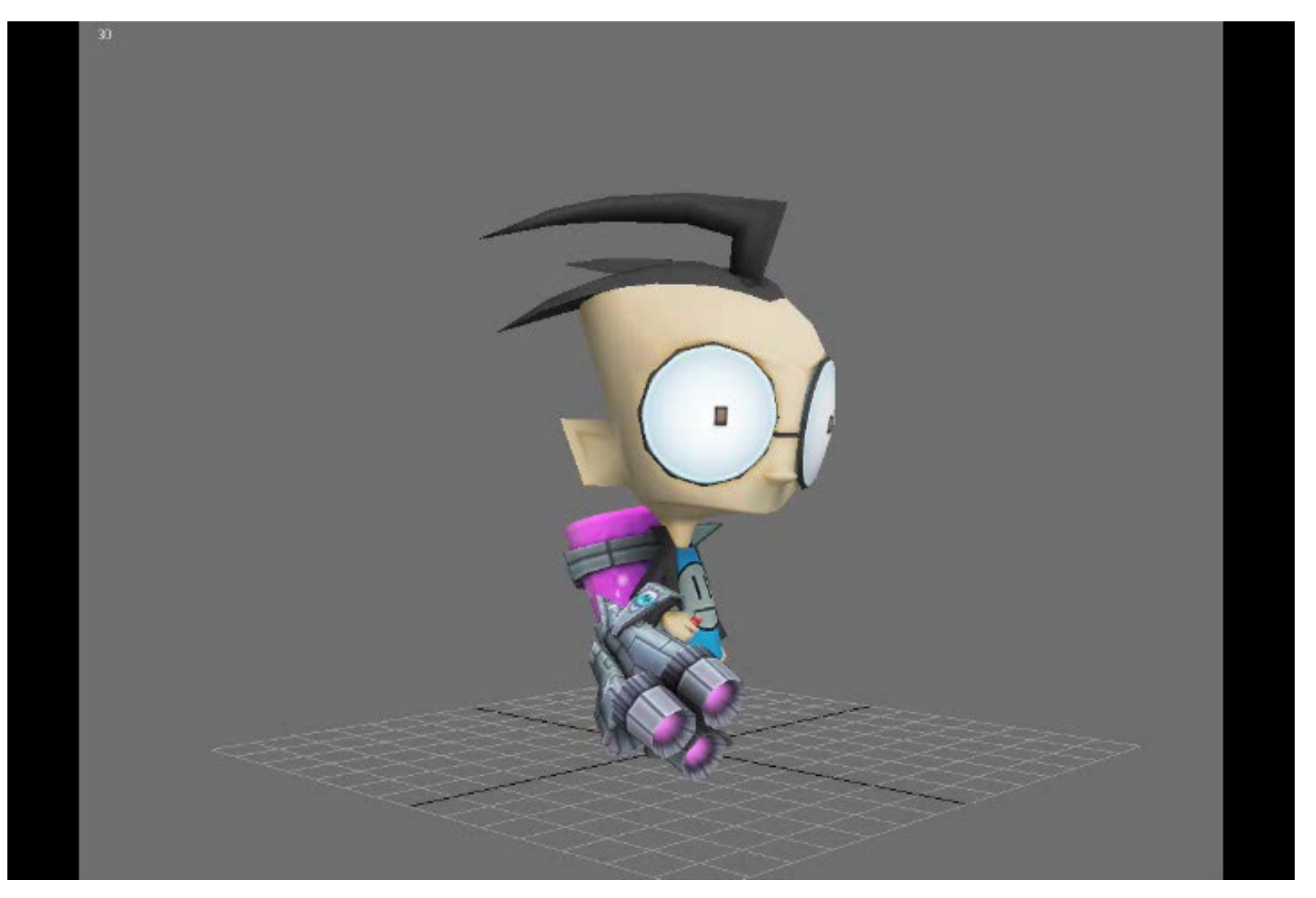

# Thank you!

- Special thanks to the owners of Incinerator Studios and THQ for letting me use their content.
- Special thanks to Mike Howard and Nikita Wong for creating the animations.
- Special thanks to Michael Seare and Shaun McIntyre, my collaborators.
- Special thanks to Ken Shoemake for decomp affine (Google it if you want to use it.)
- For questions I can be reached at: [alex.ehrath@thq.com](mailto:alex.ehrath@thq.com) , [alex@ehrath.org](mailto:alex@ehrath.org)